# 示例文档

# 示例文档子目录

jinlong.hao

2019-08

# **Contents**

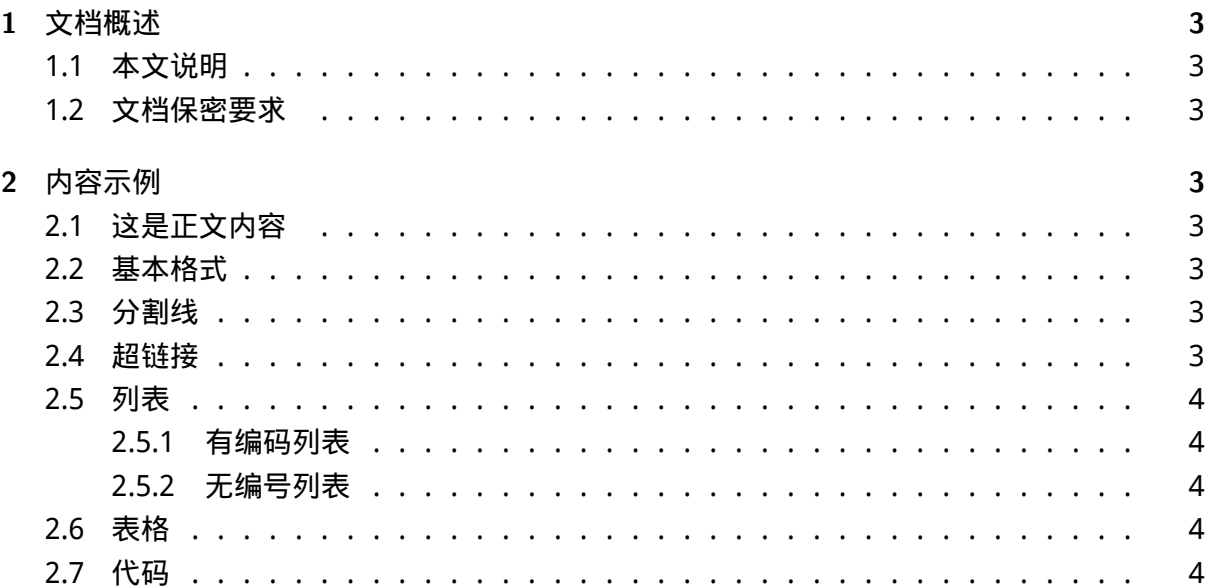

# **1** 文档概述

<span id="page-2-0"></span>**1.1** 本文说明

<span id="page-2-1"></span>本文是 markdown 转换为 pdf 的示例文件,主要用于演示如何通过 markdown 转换为 pdf 文 件

#### **1.2** 文档保密要求

<span id="page-2-2"></span>本文无任何保密要求,任何和均可自由使用

# **2** 内容示例

#### <span id="page-2-3"></span>**2.1** 这是正文内容

<span id="page-2-4"></span>这是正文这是正文这是正文这是正文这是正文这是正文这是正文这是正文这是正文这是正文这 是正文这是正文这是正文这是正文这是正文这是正文这是正文这是正文这是正文

这是正文这是正文这是正文这是正文这是正文这是正文这是正文这是正文这是正文这是正文这 是正文这是正文这是正文这是正文这是正文这是正文这是正文这是正文这是正文

#### **2.2** 基本格式

<span id="page-2-5"></span>加粗字体

//斜体//

#### 删除线

这是引用

### **2.3** 分割线

<span id="page-2-6"></span>**2.4** 超链接

<span id="page-2-7"></span>百度

[jinlon](http://www.baidu.com)g.hao 3

### <span id="page-3-0"></span>**2.5** 列表

<span id="page-3-1"></span>**2.5.1** 有编码列表

- 1. 列表
- 2. 列表
	- 1. 列表
	- 2. 列表
- 3. 列表

**2.5.2** 无编号列表

- 编号
- 编号
- 编号
	- 编号
	- 编号
- 编号

# **2.6** 表格

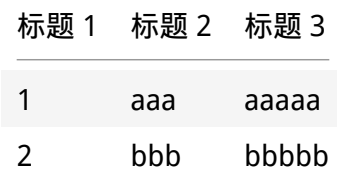

#### **2.7** 代码

```
1 public static void main(){
2 System.out.println("Hello, world!");
3 }
```